#### Practical Programming

# **Network Programming**

#### David Bouchet

david.bouchet.epita@gmail.com

#### Quick Overview

# 1.IP and Protocol Stack 2.TCP Concepts 3.Client / Server Concepts 4.Socket API 5.Code

Computer Network Programming

#### **Connecting computers and networks to each other**

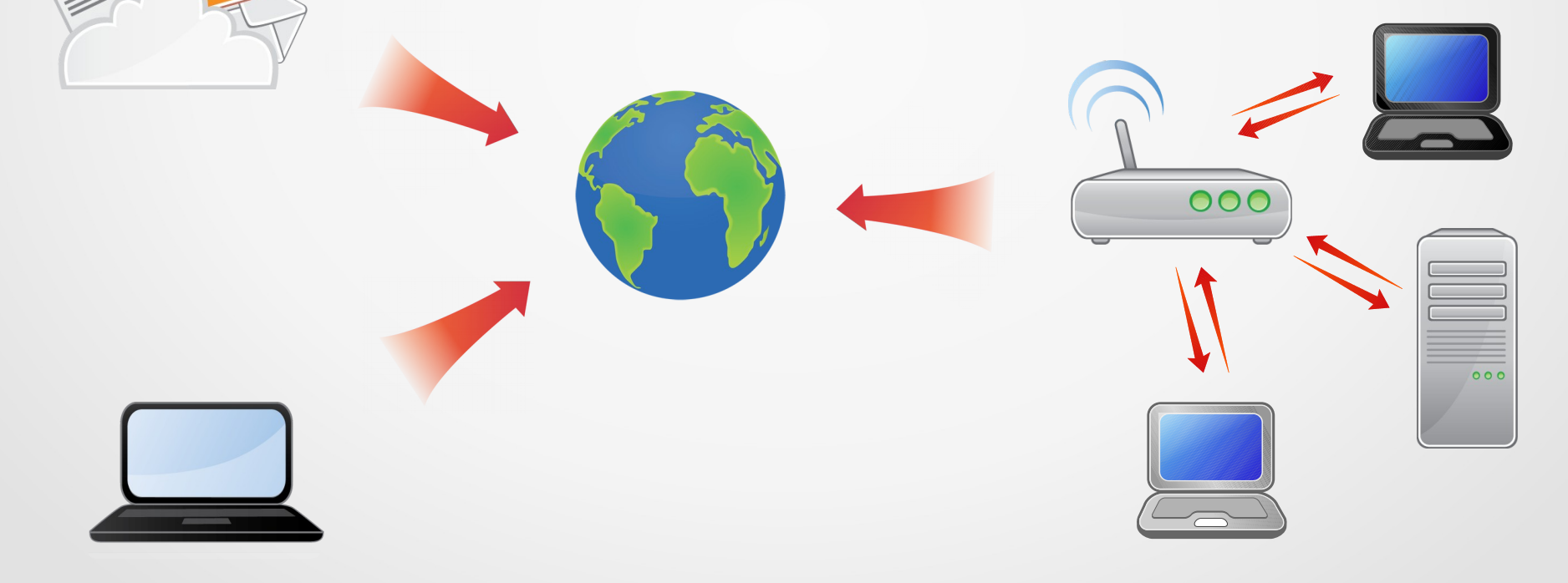

Computer Network Programming

#### **How can we connect these two computers?**

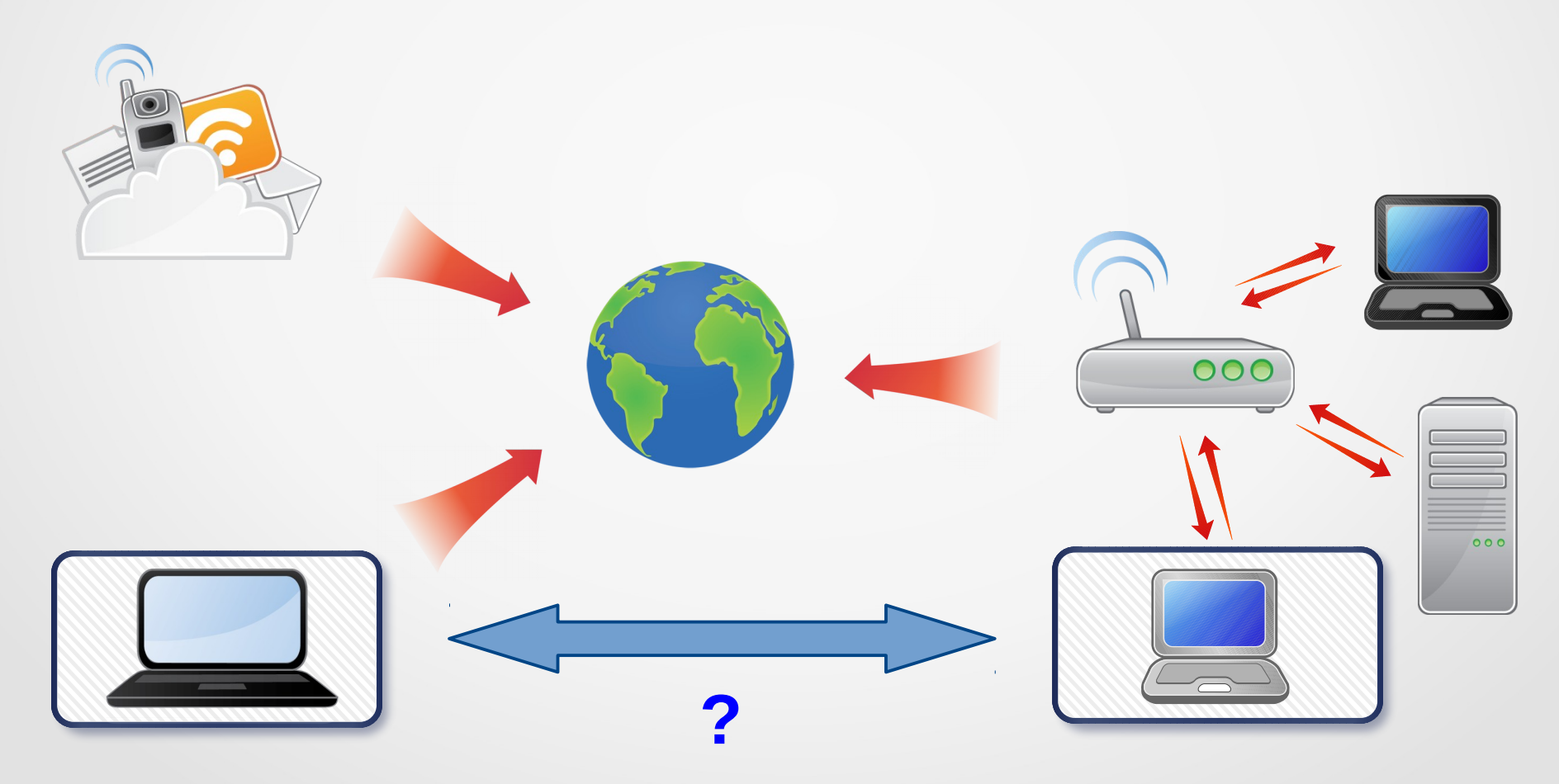

#### The Internet Protocol – IP

#### Goals: Abstracting heterogeneous networks

- **Inter**connected **Net**works
- Unified address space over the whole network
- Provides a global logical net over physical ones
- **Routing: Selecting paths in networks**

### The Internet Protocol – IP

#### **Each computer has an IP address**

IPv4: 32-bit address IPv6: 128-bit address

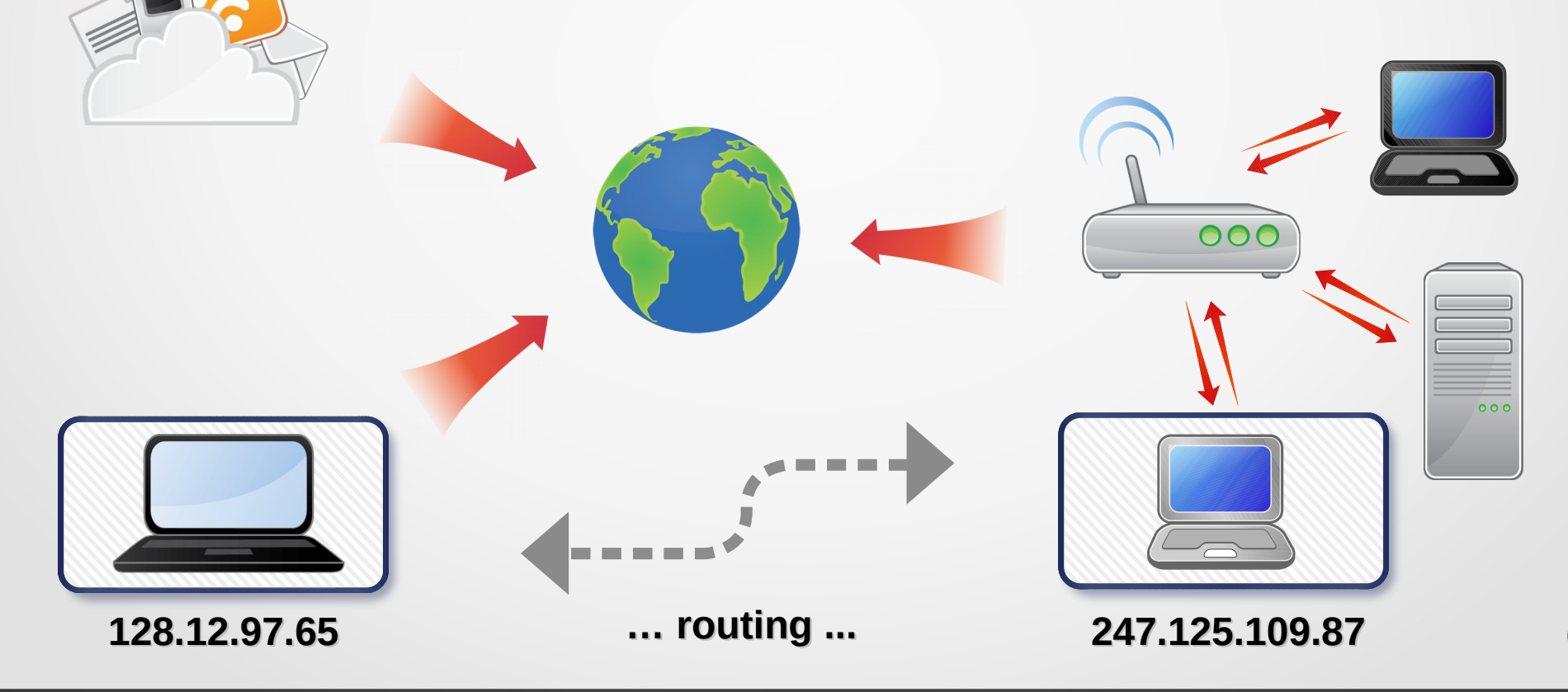

#### Network Packets

# **Data is split into packets**

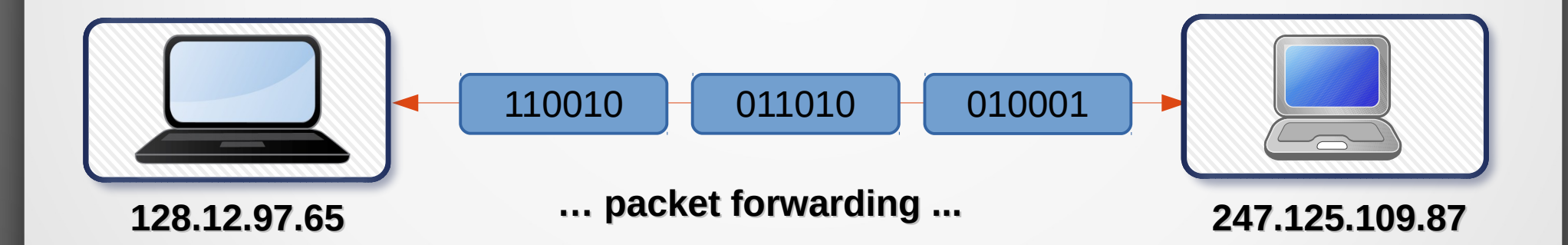

# • IP relies on a whole stack of protocols • Horizontal logical connection • Vertical concrete communication

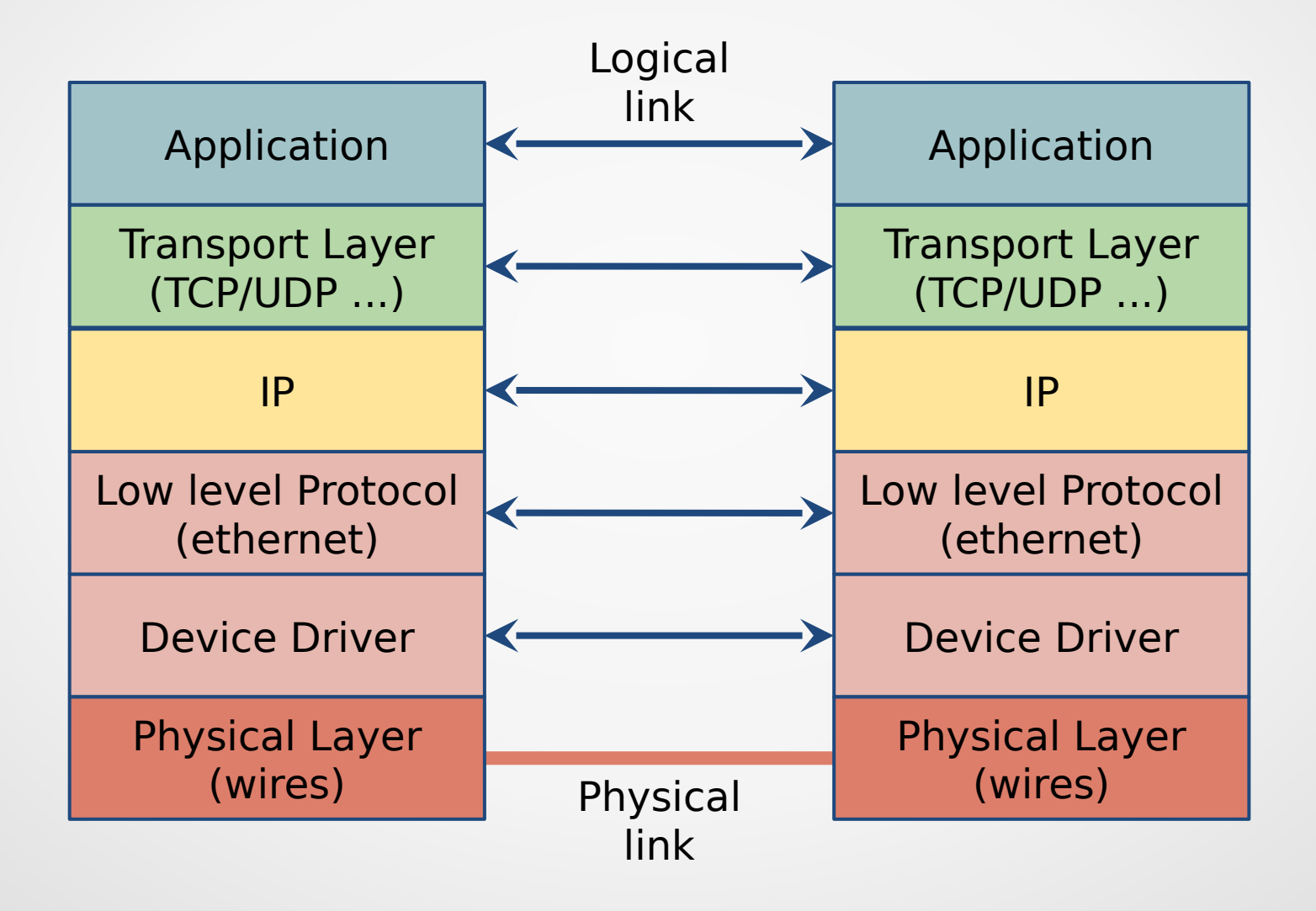

- **Physical Layer:** Made up of electronic circuits
- **Device Driver:** Software interface to drive the physical layer
- **Low Level Protocol:** Transfers data between adjacent or local networks
- **. Internet Protocol:** Routing and packet forwarding.

- **Transport Layer:** Protocols (TCP, UDP, etc.) that provide services:
	- delivery to applications,
	- connected or not,
	- same or different order delivery,
	- reliability or unreliability,
	- flow control,
	- etc.

**• Application Layer:** Specifies communication protocols and interface methods (FTP, SMTP, HTTP, Telnet, IMAP, etc.)

#### Transport Layer

# **TCP**

- Stream oriented
- Connected
- Acknowledgement
- Retransmissions
- Packets ordering
- Timeouts

#### **UDP**

- Datagram oriented
- Not connected
- No reception check
- Fire and forget
- No ordering

# Client / Server Model

# **Client**

- User of the service
- Initiates connection
- Ends connection (TCP) Serves multiple clients
- Uses dynamic ports

#### **Server**

- Service provider
- Waits for connection
- - Uses fixed ports

# Client / Server Model

# **Example**

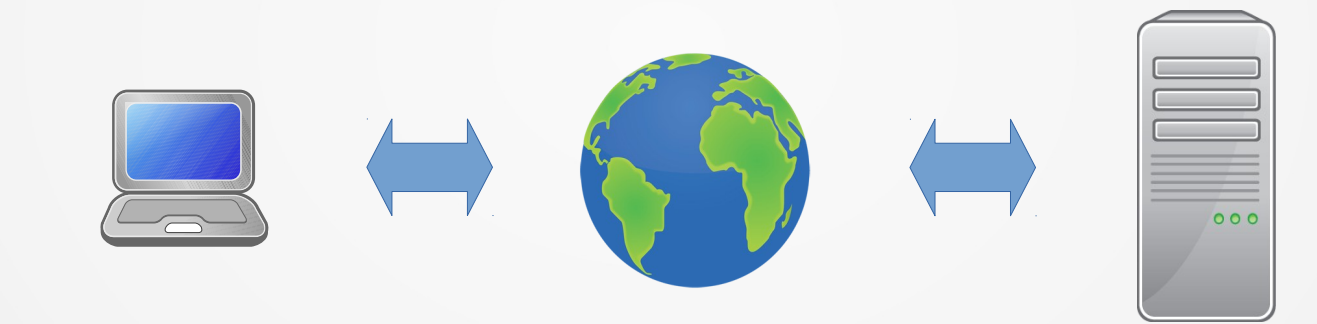

Client The Internet (The Web Browser)

Server (Apache, IIS)

# Port Numbers

Port Number: **16-bit unsigned integer** (from 0 to 65,535)

- IP addresses identify hosts
- Applications identified by port numbers
- All TCP (or UDP) communications use ports
- A connection is identified by the double pair:

# **( (IP1, port1) , (IP2, port2) )**

# Socket API

- Most used API for TCP / UDP connections
- Compatible with classic C Input / Output
- Once established, a socket is just an FD
- $\cdot$  Use recv(2) / send(2)
- Or read(2) / write(2)

### Network Address and Service Translation

- int getaddrinfo(const char \*node, const char \*service, const struct addrinfo \*hints, struct addrinfo \*\*res);
- void freeaddrinfo(struct addrinfo \*res);
- const char \*gai\_strerror(int errcode);

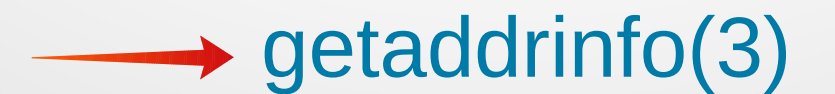

# Using getaddrinfo(3)

getaddrinfo() returns one or more addrinfo structures, each of which contains an Internet address that can be specified in a call to **bind(2)** or connect(2).

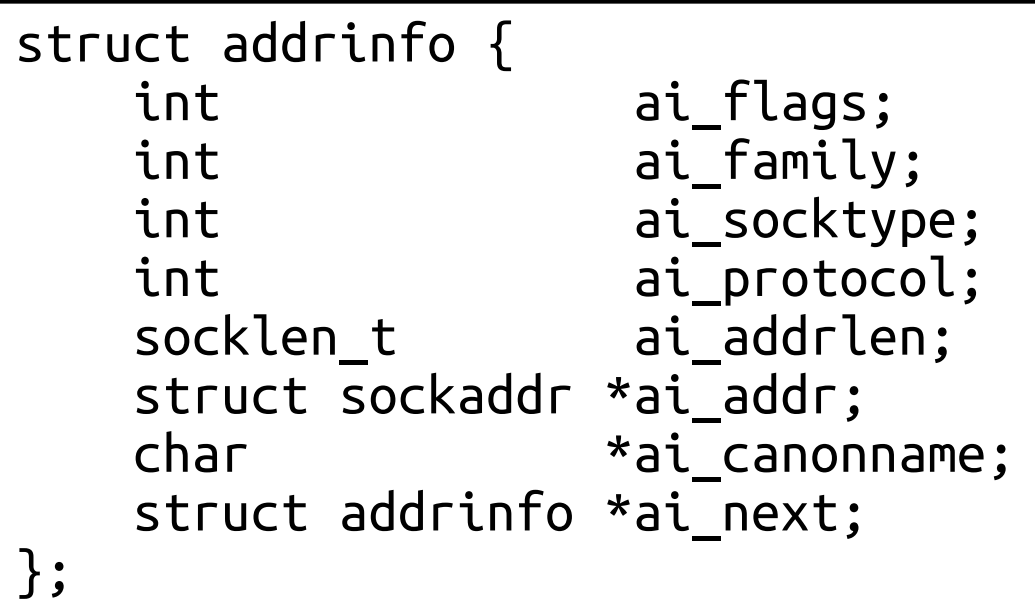

### Using getaddrinfo(3)

If *hints* is not NULL it points to an *addrinfo* structure whose *ai\_flags*, *ai\_family*, *ai\_socktype*, and *ai\_protocol* specify some criteria that limit the set of socket addresses returned by **getaddrinfo()**.

All other fields in the structure pointed to by **hints** must contain either 0 or a null pointer.

# TCP Client Connection

- Use getaddrinfo().
- For each *addrinfo* struct, try to:
	- ➢ Create the socket: [socket\(2\)](https://manpages.debian.org/stretch/manpages-dev/socket.2.en.html)
	- ➢ Connect to the socket: [connect\(2\)](https://manpages.debian.org/stretch/manpages-dev/connect.2.en.html)
	- ➢ Stop when a connection is established.
- Read from / write to the socket.
- Close the connection.

# TCP Client Connection

```
 struct addrinfo hints;
 struct addrinfo *result;
 int addrinfo_error;
```

```
 memset(&hints, 0, sizeof (struct addrinfo));
 hints.ai_family = AF_INET; // IPv4 only
 hints.ai_socktype = SOCK_STREAM; // TCP
```

```
 // Get your info
 addrinfo_error = getaddrinfo(name, port, &hints, &result);
```

```
 // Error management
 if (addrinfo_error != 0)
 {
```

```
 errx(EXIT_FAILURE, "Fail getting address for %s on port %s: %s",
 name, port, gai_strerror(addrinfo_error));
```

```
 }
```
# TCP Client Connection

```
 // result points to a linked list
  // try to connect for each result
  for (rp = result; rp != NULL; rp = rp->ai_next)
 {
    cnx = socket(rp->ai_family, rp->ai_socktype, rp->ai_protocol);
    if (cnx == -1) continue;
    if (connect(cnx, rp->ai_addr, rp->ai_addrlen) != -1) break;
    close(cnx);
 }
  freeaddrinfo(result);
 if (rp == NULL)
    errx(EXIT_FAILURE, "Couldn't connect");
```
# TCP Client Connection (deprecated)

```
void client() {
  int sockfd;
   struct sockaddr_in addr;
   struct hostent *server;
   // Socket creation
   sockfd = socket(AF_INET, SOCK_STREAM, 0);
   // Get server address
   server = gethostbyname("example.com");
  // Init sockaddr struct
   memset(&addr, 0, sizeof (struct sockaddr_in));
   addr.sin_family = AF_INET;
   memcpy(&addr.sin_addr.s_addr, server->h_addr_list[0], server->h_length);
   addr.sin_port = htons(80);
   // Connection
   connect(sockfd, (struct sockaddr*)&addr, sizeof (struct sockaddr_in));
   // read/write on sockfd
   // Done
   close(sockfd);
}
```
### TCP Server Connection

- Use getaddrinfo() with: hints.ai flags = AI\_PASSIVE;
- For each *addrinfo* struct, try to:
	- ➢ Create the socket: [socket\(2\)](https://manpages.debian.org/stretch/manpages-dev/socket.2.en.html)
	- ➢ Bind the socket: [bind\(2\)](https://manpages.debian.org/stretch/manpages-dev/bind.2.en.html)
- Use [listen\(2\)](https://manpages.debian.org/stretch/manpages-dev/listen.2.en.html) to listen for connection.
- In an infinite loop:
	- ➢ Use [accept\(\)](https://manpages.debian.org/stretch/manpages-dev/accept.2.en.html) to accept incoming connection.
	- ➢ Read from / write to the socket.
	- ➢ Close the connection.

#### Getting and Setting Options on Sockets

#### The <u>getsockopt(2)</u> and <u>setsockopt(2)</u> functions allow you to get and set different options on sockets.

#### The options are listed in [socket\(7\).](http://man7.org/linux/man-pages/man7/socket.7.html)

# Getting and Setting Options on Sockets

#### **Example**

When you close a socket, the connection is not necessarily closed immediately by the system. Therefore, you cannot bind again to the server right away. You have to wait.

When the **SO** REUSEADDR option is enabled, you can bind again to the server immediately.

Getting and Setting Options on Sockets

#### Example

#### To enable the **SO\_REUSEADDR** option, you have to set its value to 1.

```
\text{int value} = 1:
int err = setsockopt(sfd, SOL SOCKET, SO REUSEADDR, &value, sizeof(int));
if (err == -1)// Error handling
ł
```
# More Than One Connection

**Idea:** Handling a connection while waiting for others.

```
 // after init ...
  listen(fd_accept, 5);
  for (;;) {
    // Accept a cnx
    fdcnx = accept(fd_accept, (struct sockaddr*)&remote, &rlen);
    if (fork()) {
      // father
      close(fdcnx);
      continue;
    }
    // child
    close(fd_accept);
    // Read/Write ... Wait for EOF from client side
    close(fdcnx);
 }
  close(fd_accept);
```
# Managing Zombies

• After each connection, the handling process becomes a zombie.

• We shall catch SIGCHLD to clear that.

```
void chldhandler(int sig)
{
   wait(NULL);
}
void server(uint16_t portno)
{
 // ...
   signal(SIGCHLD, chldhandler);
 // ...
}
```

```
void server(uint16_t portno)
     {
      // ...
        signal(SIGCHLD, SIG_IGN);
      // ...
     }
or
```
#### Managing Zombies

#### **man 2 sigaction**

[...] POSIX.1-1990 disallowed setting the action for SIGCHLD to SIG\_IGN. POSIX.1-2001 and later allow this possibility, so that ignoring SIGCHLD can be used to prevent the creation of zombies (see wait(2)). Nevertheless, the historical BSD and System V behaviors for ignoring SIGCHLD differ, so that the only completely portable method of ensuring that terminated children do not become zombies is to catch the SIGCHLD signal and perform a wait(2) or similar. [...]